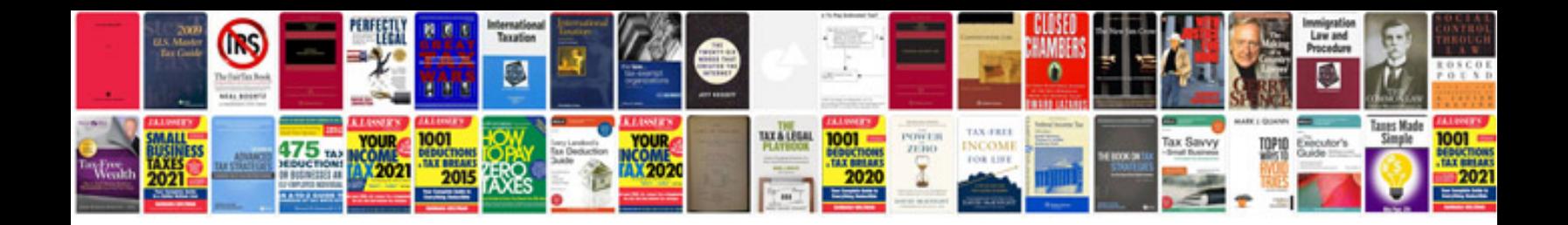

## **Software functional requirements document sample**

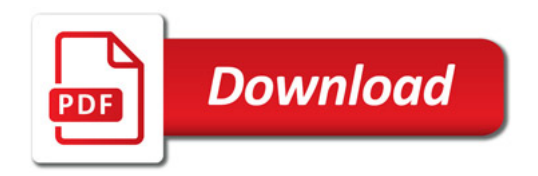

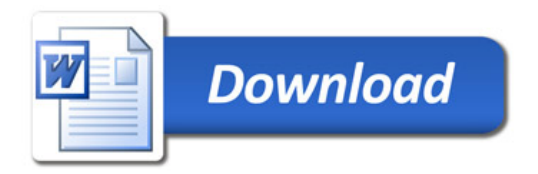